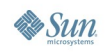

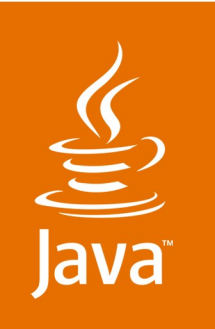

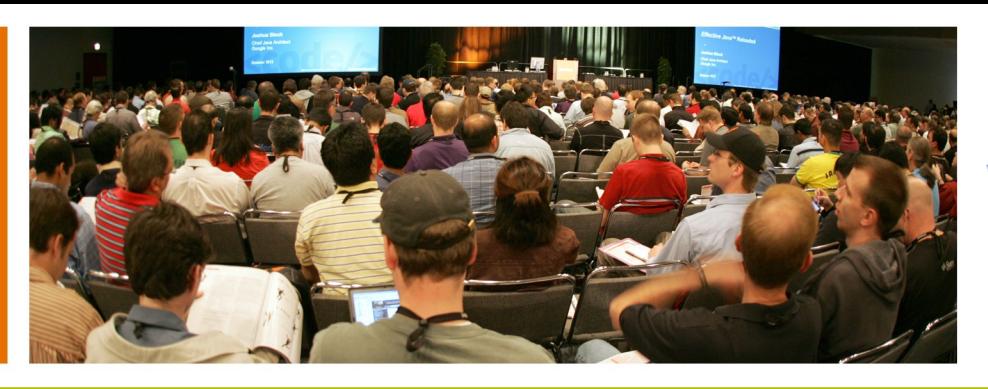

#### Virtua® technical excellence. it's that simple.

lavaOne

#### **Building JavaServer Faces Applications with Spring and Hibernate**

Kito Mann

Author of JSF in Action Virtua, Inc www.virtua.com

TS-7082

Chris Richardson

Author of POJOs in Action Chris Richardson Consulting, Inc www.chrisrichardson.net

2007 JavaOne<sup>sM</sup> Conference | Session TS-7082 |

java.sun.com/javaone

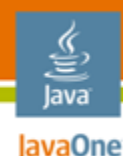

#### **What You Will Learn…**

#### **Why you should use JavaServer Faces technology, Spring, and Hibernate together and how to do it**

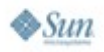

#### **About Kito Mann**

- Author, JavaServer Faces in Action
- Trainer, consultant, architect, mentor
- Internationally recognized speaker
	- JavaOne<sup>sM</sup> Conference, JavaZone, TSS Symposium, Javapolis, NFJS, etc.
- Founder, JSF Central
	- http://www.jsfcentral.com
- Java Community ProcessSM (JCPSM) Member
	- JavaServer™ Faces 1.2 platform, JavaServer Pages 2.1 (JSP™) software, Design-Time API for JavaBeans™ architecture, Design-Time Metadata for JavaServer Faces Components, WebBeans, etc.
- Experience with Java™ platform since its release in 1995
- Web development since 1993

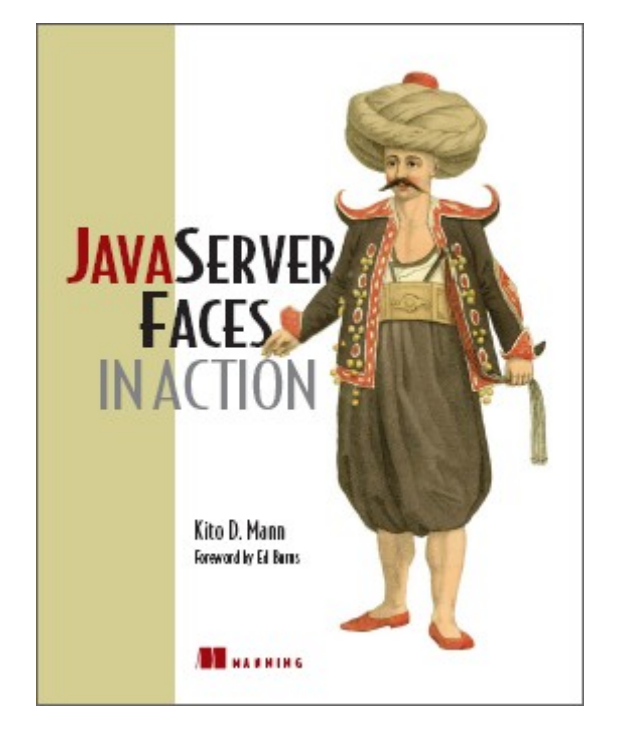

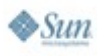

lava lavaOne

#### **About Chris Richardson**

- Grew up in England
- Live in Oakland, CA
- Developing software for 21 years
	- OO development since 1986
	- Java platform since 1996
	- Java Platform, Enterprise Edition (Java EE) since 1999
- Author of POJOs in Action
- Speaker at JavaOne Conference, JavaPolis, NFJS, JUGs, ….
- Chair of the eBIG Java SIG in Oakland (www.ebig.org)
- Run a consulting and training company that helps organizations build better software faster

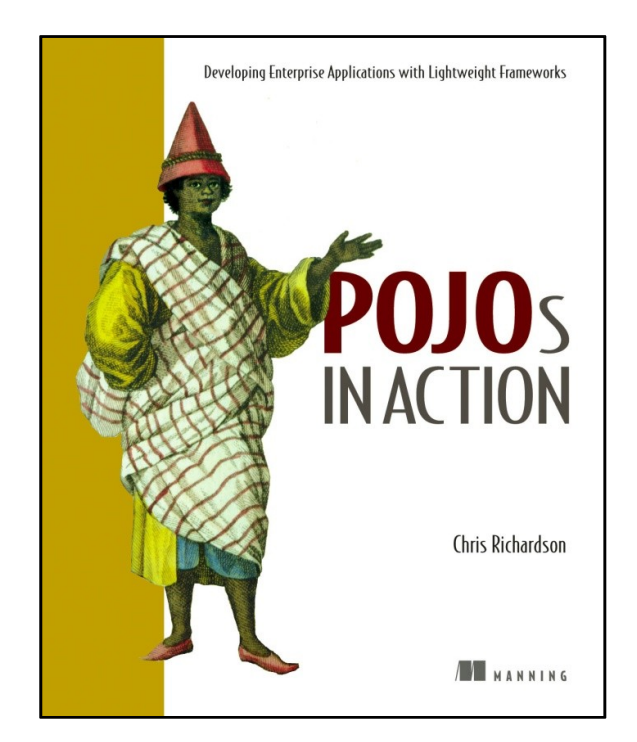

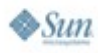

lava lavaOne

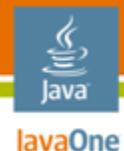

## **Agenda**

Using JavaServer Faces technology for the UI Building a POJO backend Using Spring in the business tier Using Hibernate for persistence Integrating Spring and JavaServer Faces technology

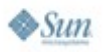

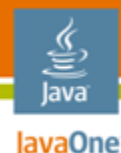

## **Agenda**

#### **Using JavaServer Faces technology for the UI**

Building a POJO backend

- Using Spring in the business tier
- Using Hibernate for persistence

Integrating Spring and JavaServer Faces technology

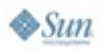

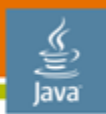

lavaOne

#### **JavaServer Faces Technology Overview**

- Standard web user interface (UI) framework for Java platform
	- JavaServer Faces 1.0 platform: Standardized through Java Community Process (JCP) in 2004 (JSR 127)
	- JavaServer Faces 1.2 platform: Standardized through JCP in 2006 (Java Specification Request (JSR) 252)
		- Part of Java EE 5.0 platform
- Specification consists of:
	- Server side UI component and event model
	- Set of basic UI components
	- Basic MVC-style application infrastructure

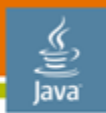

#### **JavaServer Faces Technology Overview**

- Can automatically synchronize UI components with application objects
- Includes basic Dependency Injection container
- Extensive tool support
	- Sun, Oracle, IBM, BEA, Exadel, Borland, JetBrains, Genuitec, others
- Enables RAD-style approach to Java platform web development
- Built on top of Servlet API
- Works with JSP framework, but does not require it

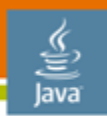

lavaOne

#### **JavaServer Faces Technology Overview**

- Standard UI component model enables a third-party component marketplace
	- Grids, Trees, Menus, Sliders, Panels, Charts, Popup Windows, Calendars, etc.
	- Open source and commercial vendors
	- Often have integrated AJAX support

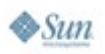

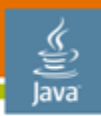

**JavaServer Faces Technology vs. Struts**

> Transparent AJAX support Automatic markup generation (i.e., HTML, WML) Declarative integration of user interface with business objects (both read and write ) Stateful user interface component model (running on the server ) Server-side handling of user interface events Type conversion **Navigation** Form handling and validation Enhanced localization Layer separation (Model  $\gamma$ ) Resource management Extensible templating mechanism Integration with Java, session management , lifecycle management , basic error handling , security, deployment and packaging,  $J$ <sup> $\epsilon$ </sup>EE integration, etc. Servlet API JavaServer Pages Struts 1.x JavaServer Faces Heavy abstraction

Little abstraction

HTTP request and response handling

Web server

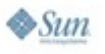

lavaOne

lava

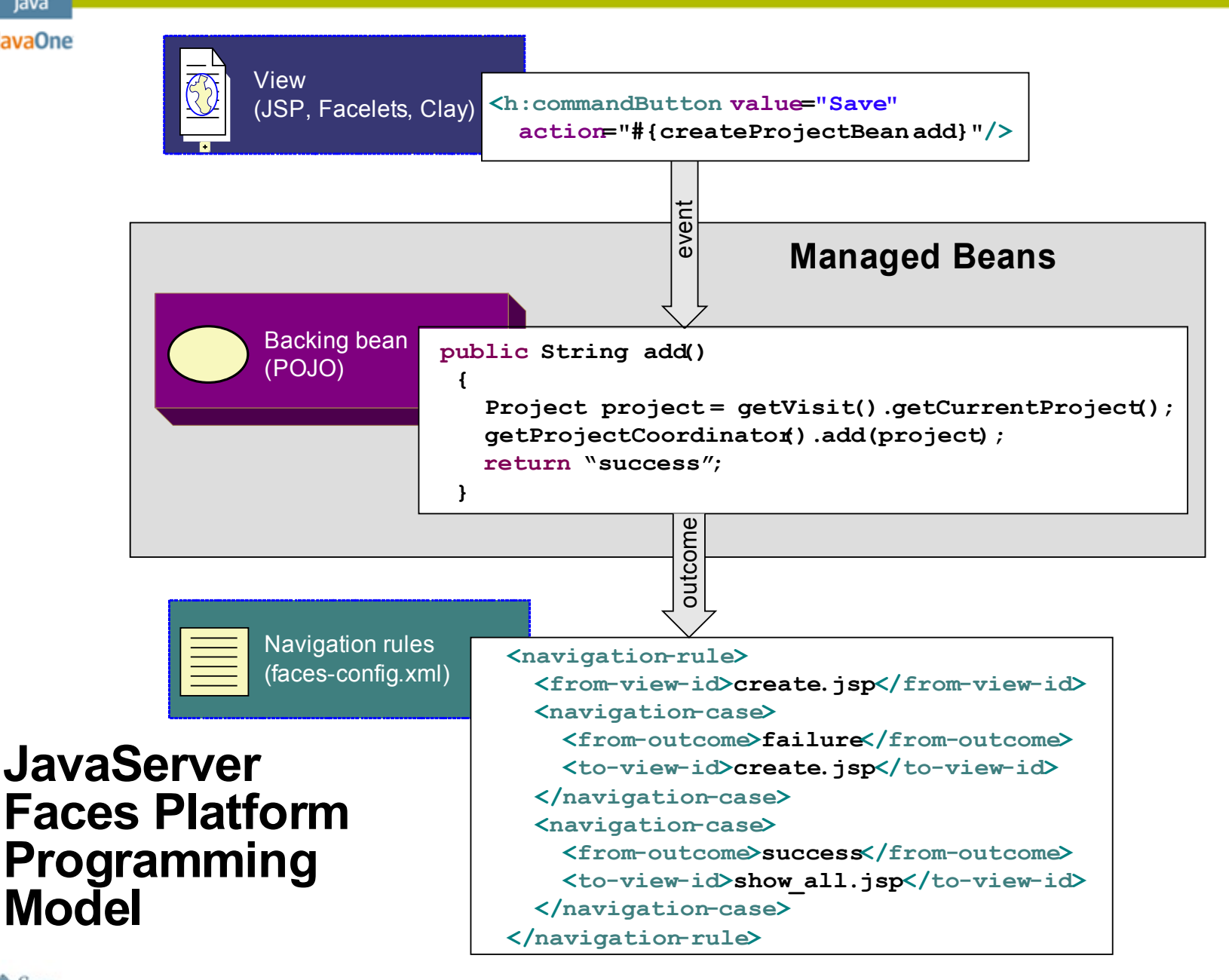

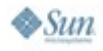

java.sun.com/javaone

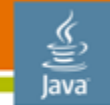

#### **The JavaServer Faces Technology Expression Language**

• Can reference managed bean properties and methods

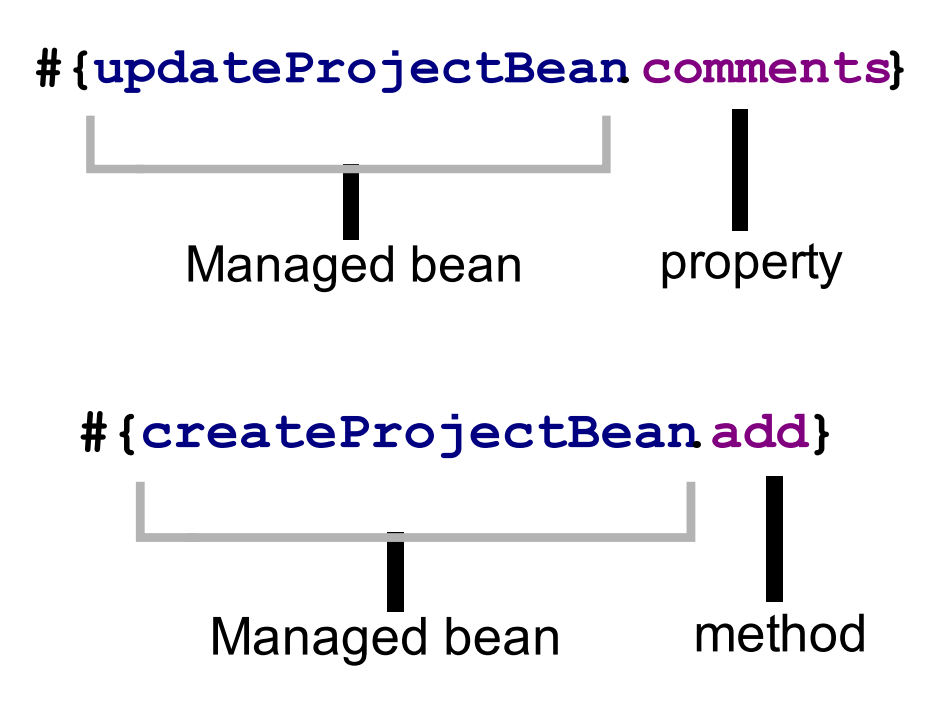

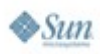

#### **The JavaServer Faces Technology Expression Language**

Expression evaluation is pluggable

**#{updateProjectBean.comments}**

VariableResover PropertyResolver (ELResolver evaluates both in JSF  $\setminus$   $\setminus$ )

- Can either replace or decorate the default functionality
- Key integration point

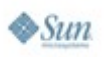

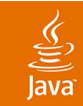

# **DEMO**

#### JavaServer Faces Platform UI Layer

2007 JavaOne<sup>sM</sup> Conference | Session TS-7082 | 14

java.sun.com/javaone

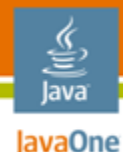

## **Agenda**

Using JavaServer Faces technology for the UI

#### **Building a POJO backend**

Using Spring in the business tier Using Hibernate for persistence Integrating Spring and JavaServer Faces technology

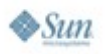

## **Avoid the Smart UI Anti-pattern**

- Managed beans could do it all:
	- Implement the presentation logic
	- Implement the business rules
	- Access the database
- This might work for tiny application
- For real world applications you need to have a layered architecture
	- Improved modularity and reuse
	- Simplifies development
	- Simplifies testing

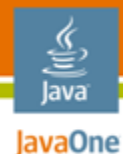

**Use a Layered Architecture**

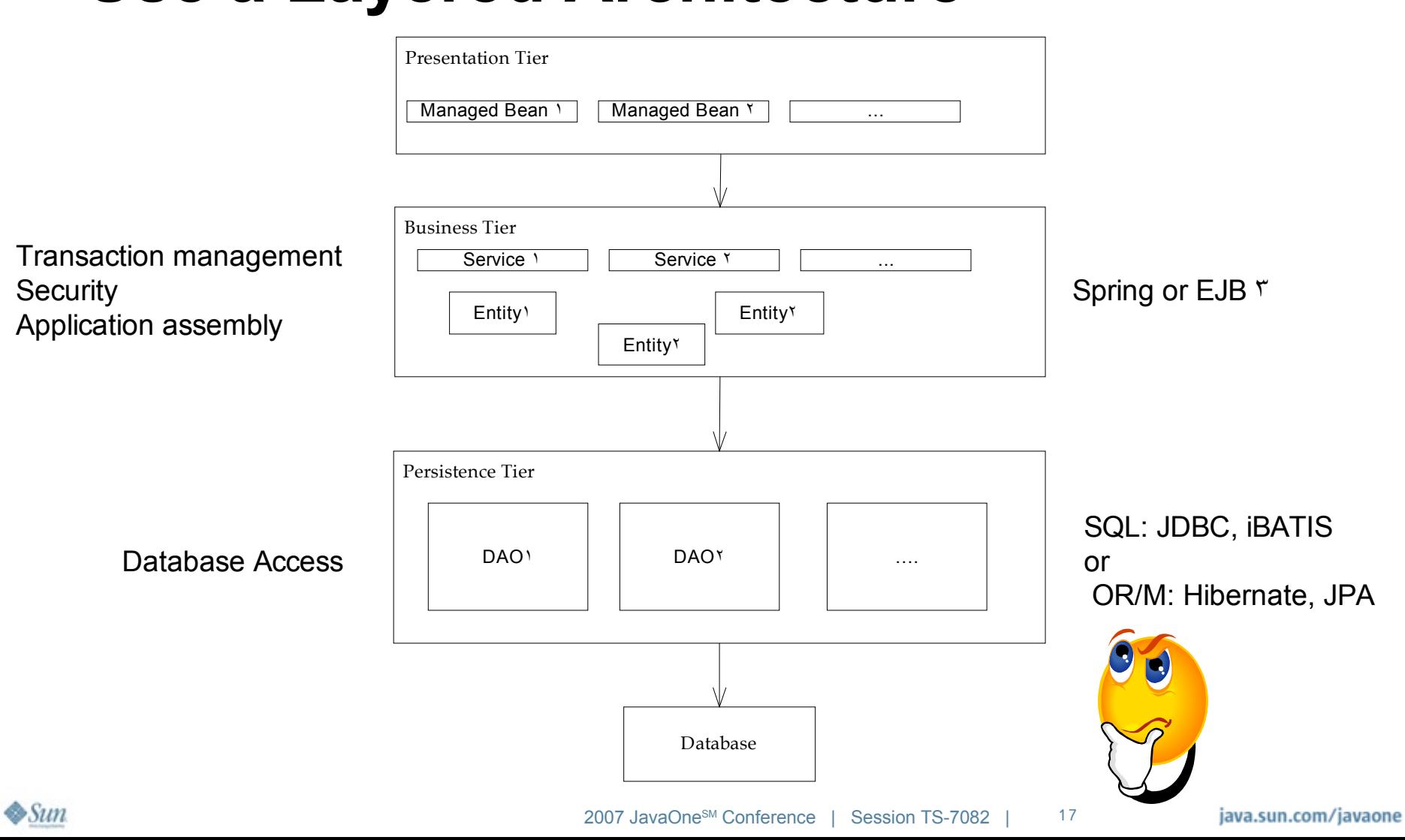

# **Separating Concerns in the Backend**

- Layers are essential because they separate some concerns, e.g. presentation and business logic
- But within the business tier there are concerns that are not easily separated
	- **Transactions**
	- Security
	- **Persistence**
	- Other: logging, auditing, etc.
- These are cross cutting concerns
	- Span multiple application components
	- Can't be solved by traditional modularization mechanisms such as layers or base classes
	- You must implement them by sprinkling code throughout the application

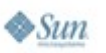

lavaOne

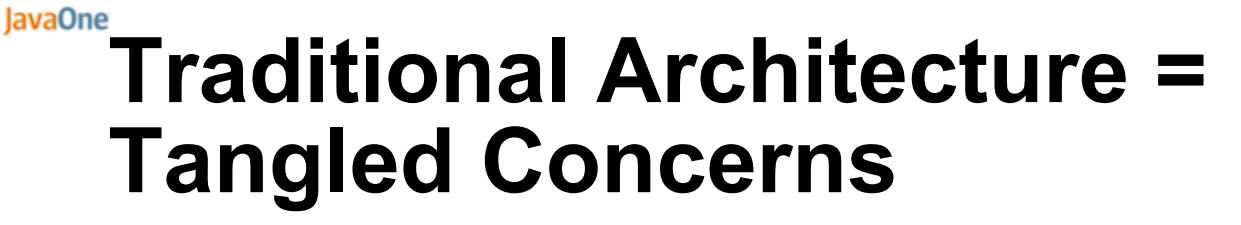

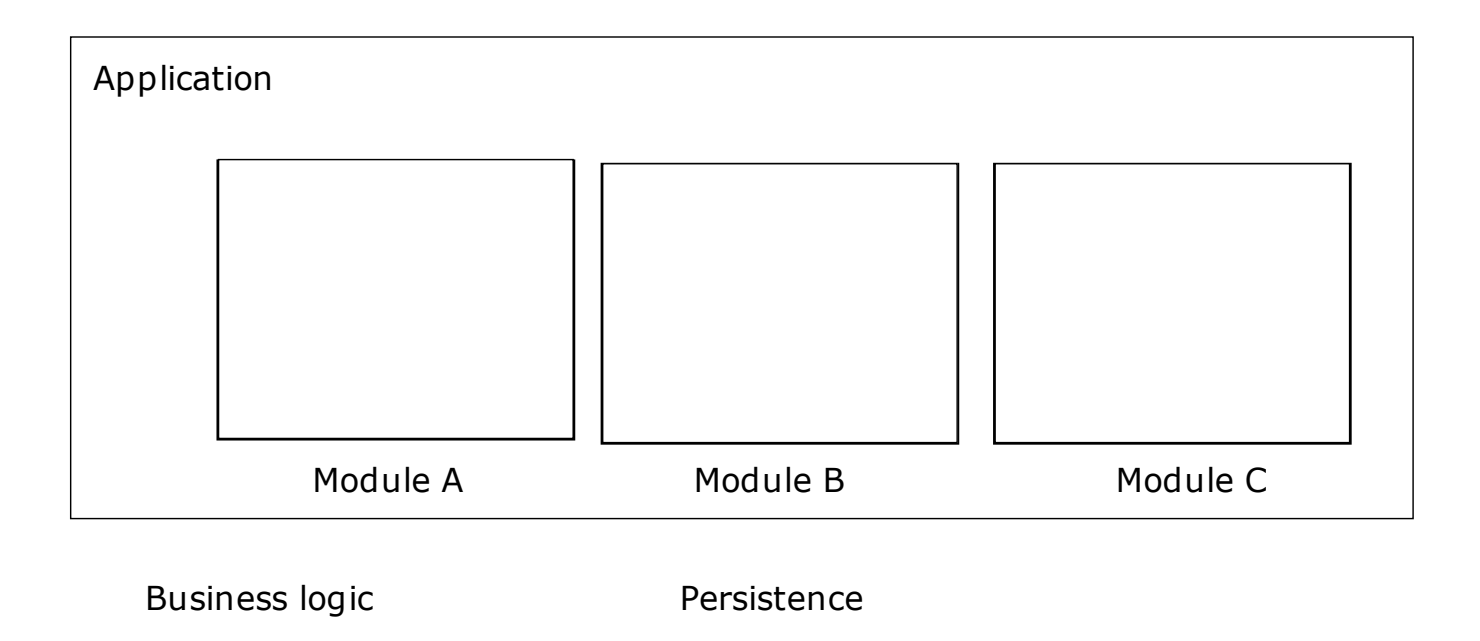

Transactions Security

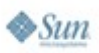

lava

# **POJO = Plain Old Java Object**

- Java objects that don't implement any special interfaces or (perhaps) call infrastructure APIs
- Coined by Martin Fowler, Rebecca Parsons, and Josh MacKenzie to make them sound just as exciting as JavaBeans, Enterprise JavaBeans™ technology
- Simple idea with surprising benefits

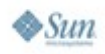

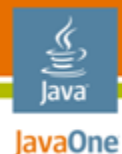

#### **POJO Application Architecture**

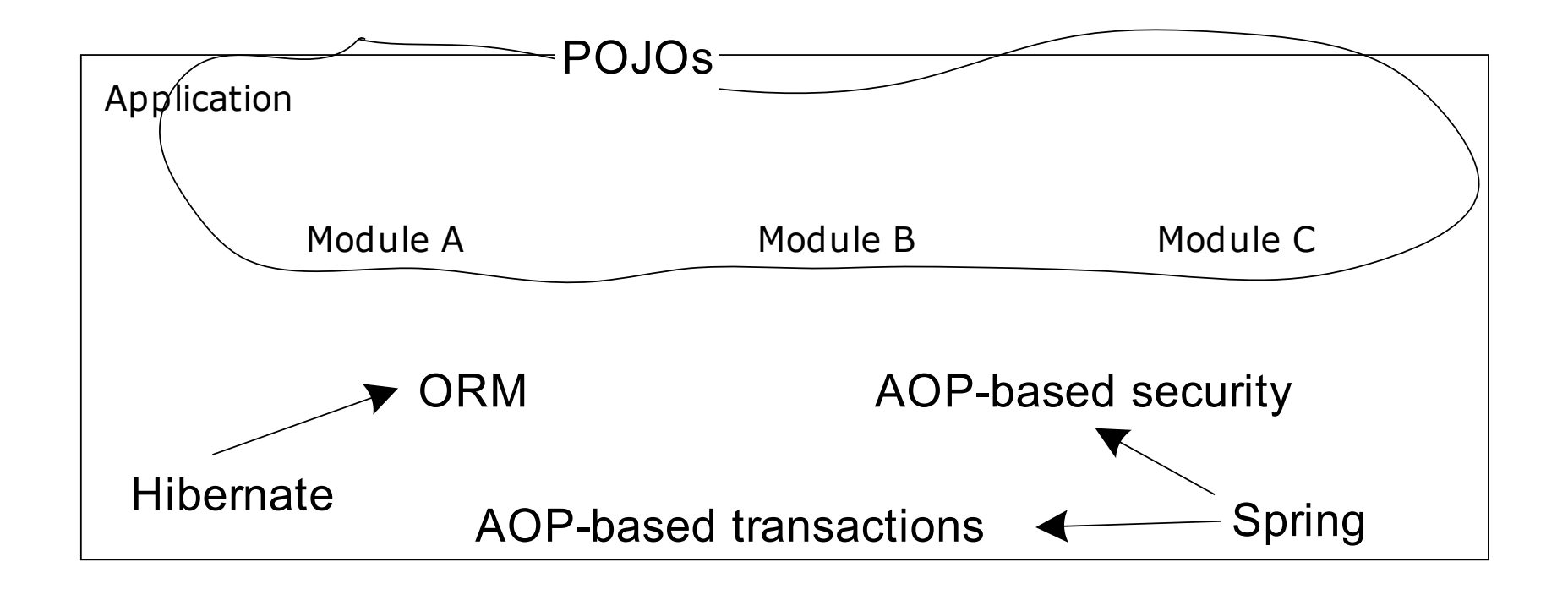

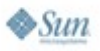

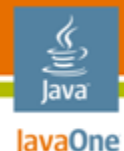

## **Agenda**

Using JavaServer Faces technology for the UI Building a POJO backend **Using Spring in the business tier** Using Hibernate for persistence Integrating Spring and JavaServer Faces technology

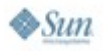

# **Overview of Spring**

- What is Spring?
	- Framework for simplifying Java EE platform application development
	- Rich feature set including dependency injection, AOP, ORM support, a web framework, …
- Key Spring features:
	- **Dependency injection**
	- AOP for transaction management, security and application-specific cross cutting concerns
	- Classes for simplifying data access

# **Spring Lightweight Container**

- Lightweight container = sophisticated factory for creating objects
- Spring bean = object created and managed by Spring
- You write metadata (e.g. XML) or code that specifies how to:
	- Instantiate Spring beans
	- Initialize them using dependency injection
- Separates component instantiation and assembly from the components themselves

lavaOne

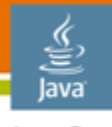

#### **Spring Code Example**

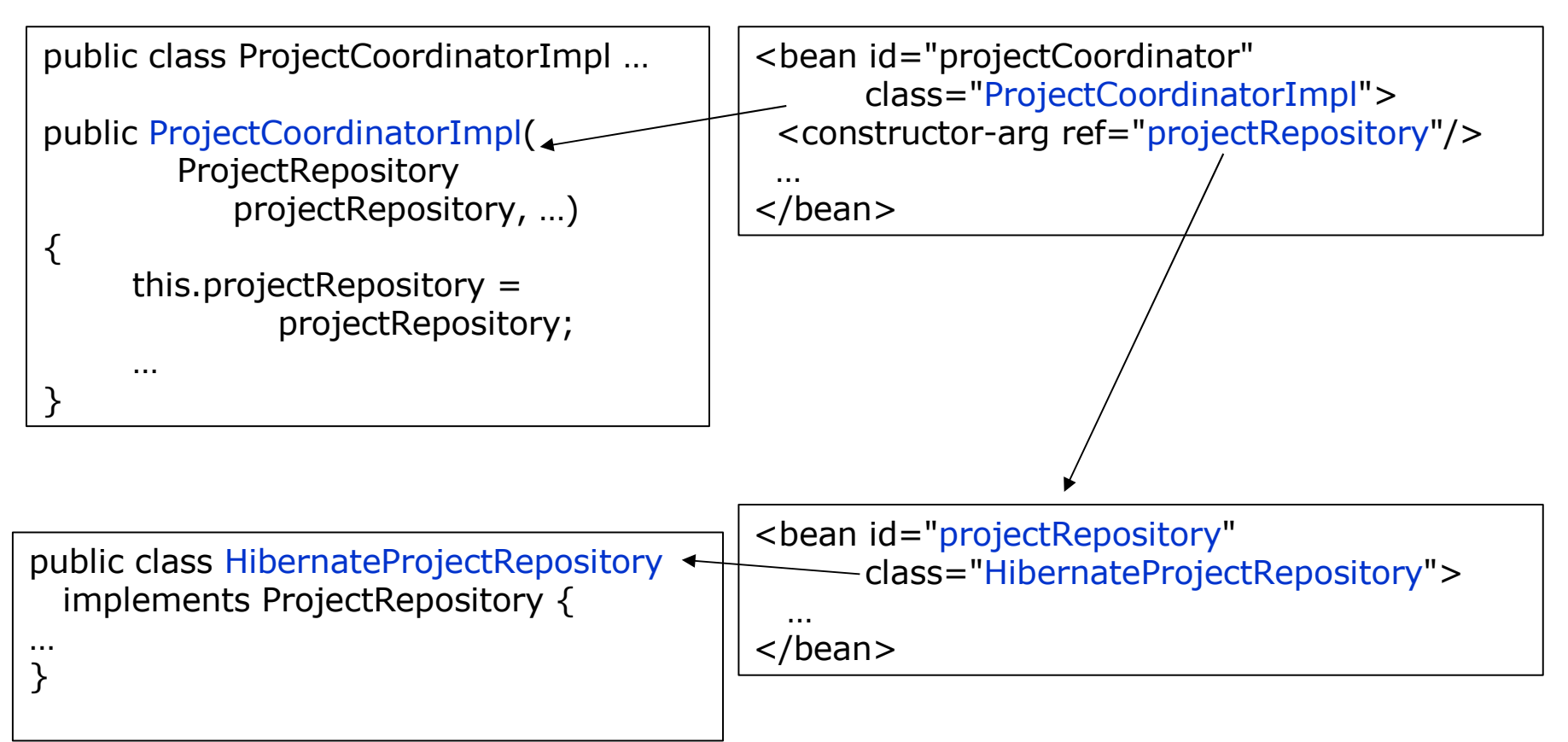

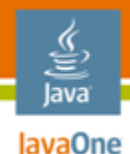

# **Spring AOP**

- AOP enables the modular implementation of crosscutting concerns
- Spring AOP = simple, effective AOP implementation
- Lightweight container can wrap objects with proxies
- Proxy executes extra code before/after/instead-of original method
- Spring uses proxies for:
	- transaction management
	- **security**
	- tracing
	- …

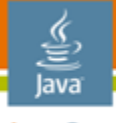

JavaOne

#### **Spring Transaction Management**

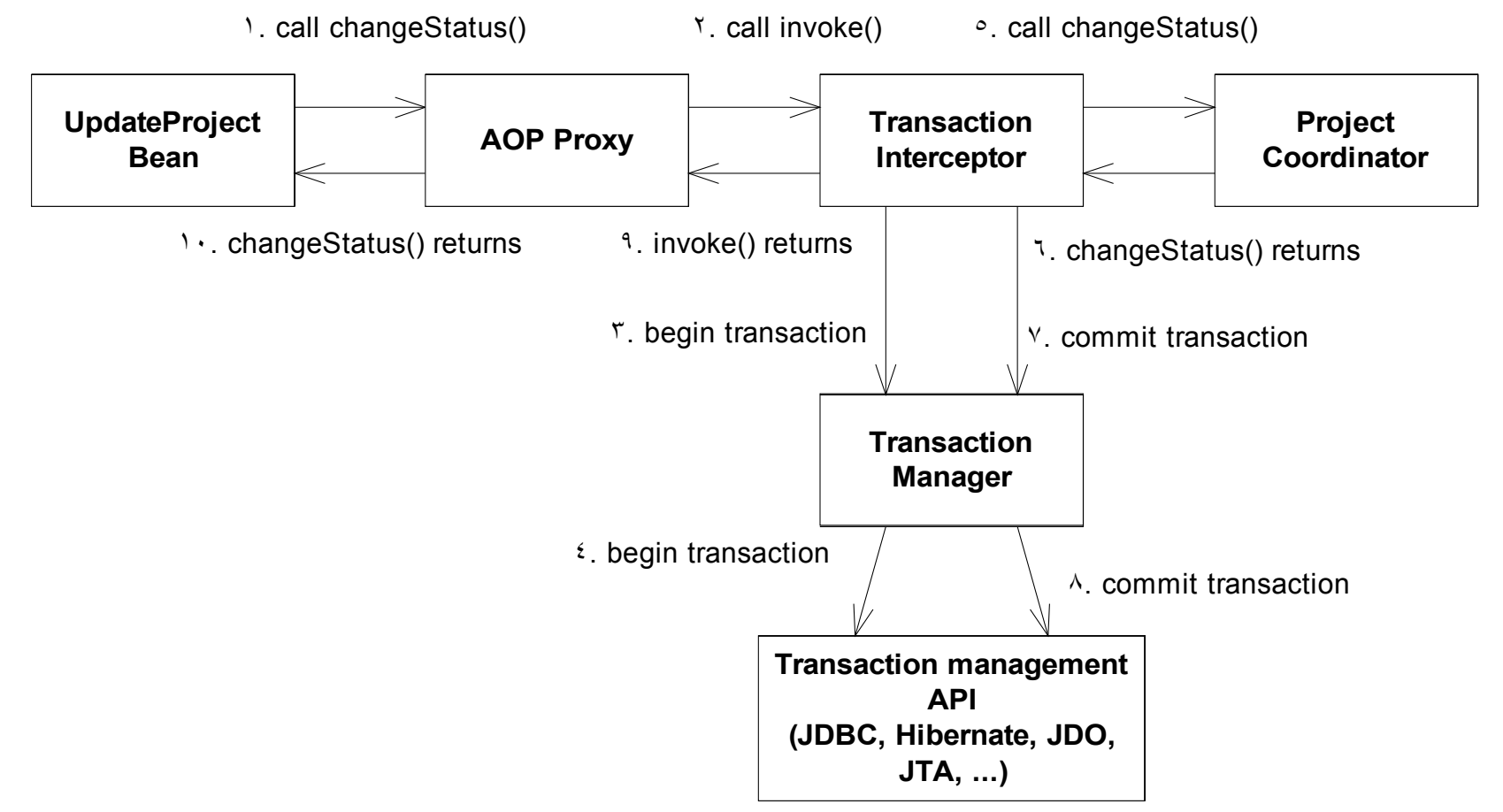

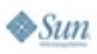

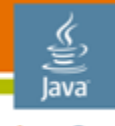

lavaOne

## **Spring 2 Transaction Management**

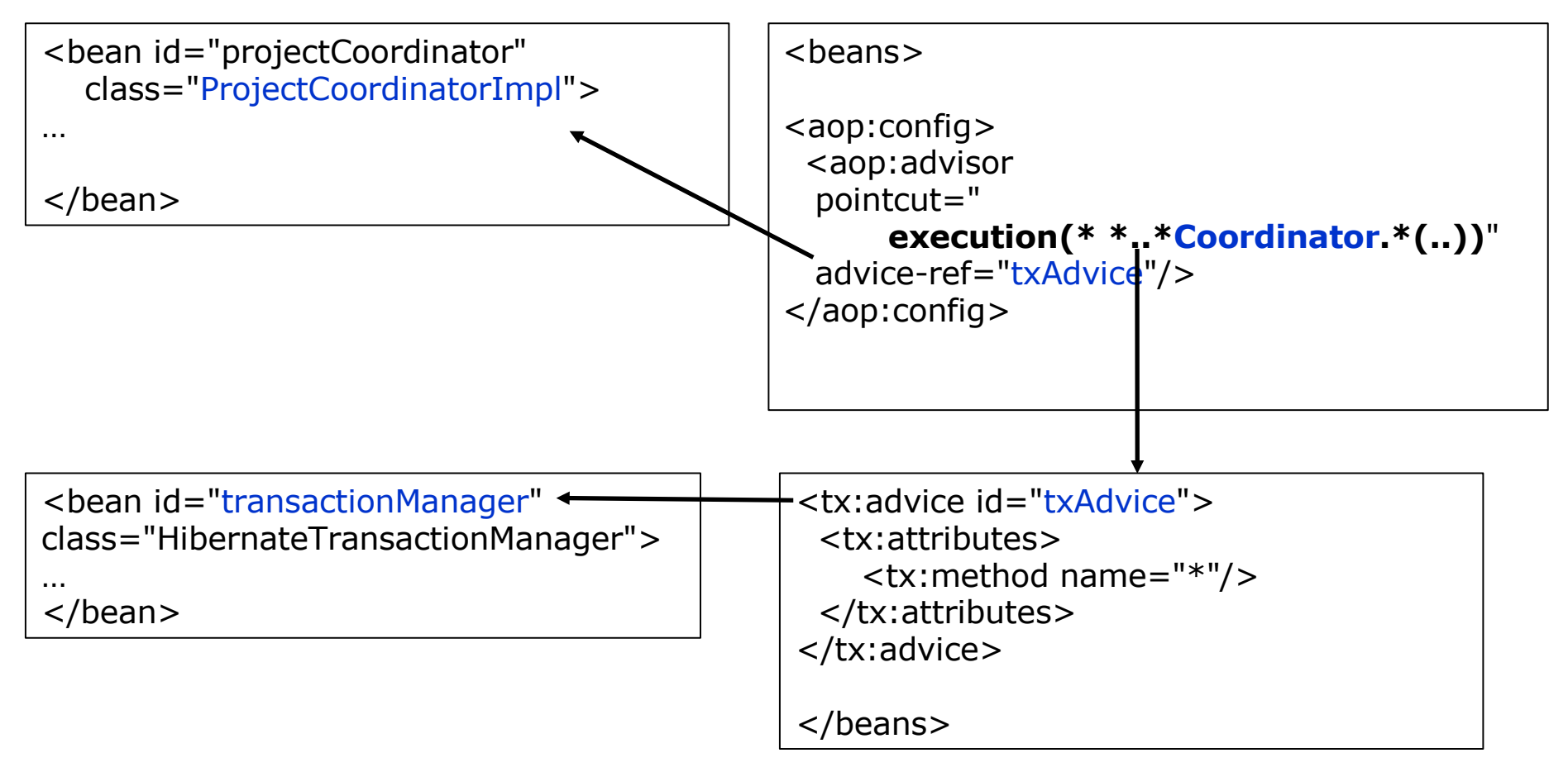

#### **Handling Custom Crosscutting Concerns**

- Examples of application-specific crosscutting concerns
	- Auditing—recording user actions in a database
	- Automatically retrying failed transactions
- The traditional approach = sprinkle code throughout the application
	- Auditing—logic in every business method
	- Transaction retry—loop/try/catch around every call
- It simple but there are important drawbacks
	- Duplication of code
	- Business logic does several things  $\Rightarrow$  more complex
	- Easy to forget  $\Rightarrow$  insecure/fragile application

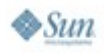

#### lava lavaOne

#### **Example Transaction Retry Aspect**

```
public class TransactionRetryAspect {
  protected int maxRetries = 3;
  public Object retryTransaction(ProceedingJoinPoint jp)
       throws Throwable {
    int retries = 0;
    while (true)
      try {
        return jp.proceed();
      } catch (ConcurrencyFailureException e) {
        if (retries++ > maxRetries)
          throw e;
        else continue;
      }
    }
```
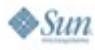

**}**

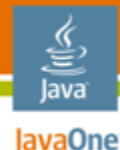

#### **Bean and Aspect Definitions**

```
<bean id="transactionRetryPOJOAspect"
  class="net.chrisrichardson.aspects.retry.TransactionRetryPOJOAspect">
     <property name="maxRetries" value="4" />
</bean>
```
**<aop:config>**

```
<aop:pointcut id="serviceMethod"
      expression="execution(public *
net.chrisrichardson..*Coordinator.*(..))" />
```

```
<aop:aspect id="txnRetryAspect" ref="transactionRetryAspect" >
     <aop:around method="retryTransaction" pointcut-ref="serviceMethod"
/>
  </aop:aspect>
```
**</aop:config>**

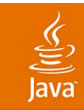

# **DEMO**

#### Spring Service Layer

2007 JavaOne<sup>sM</sup> Conference | Session TS-7082 | 32

java.sun.com/javaone

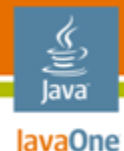

## **Agenda**

Using JavaServer Faces technology for the UI Building a POJO backend Using Spring in the business tier **Using Hibernate for persistence** Integrating Spring and JavaServer Faces technology

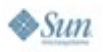

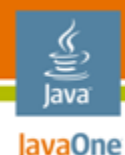

#### **POJO Persistence**

- Using an object/relational framework:
	- Metadata maps domain model to the database schema
	- Application code written in terms of objects
	- ORM framework generates SQL statements
- Java Persistence API (JPA)
	- Standardized OR/M
- Hibernate
	- Very popular open-source project
	- It's a superset of Java Persistence API

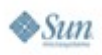

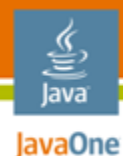

#### **O/RM Example**

class Project {

… }

private int id; private String name; <class name="Project" table="PROJECT">

```
<id name="id" column="PROJECT_ID">
<generator class="native" />
\langleid\rangle
```
<property name="name" column="NAME"/>

</class>

```
public class HibernateProjectRepository … {
 public void add(Project project) {
   getHibernateTemplate().save(project);
 }
```

```
public Project get(int projectId) {
 return (Project) getHibernateTemplate().get(Project.class, projectId);
}
```
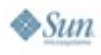

### **Cool OR/M Framework Features**

- Provides (mostly) transparent persistence
	- Objects are unaware that they are persistent
	- Minimal constraints on classes
	- They are POJOs
- Supports navigation between objects
	- Application navigates relationships
	- ORM framework loads objects behind the scenes
- Tracks changes to objects
	- Detects which objects have changed
	- Automatically updates the database
- Manages object identity
	- Only one copy of an object per PK
	- Maintains consistency

lavaOne

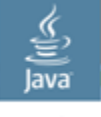

# **O/R Mapping Framework Benefits**

- Improved productivity:
	- High-level object-oriented API
	- Less Java code to write
	- No SQL to write
- Improved performance
	- Sophisticated caching
	- Lazy loading
	- Eager loading
- Improved maintainability
	- A lot less code to write
- Improved portability
	- ORM framework generates database-specific SQL for you

But Use O/R Mapping Wisely: It's not a Silver Bullet

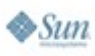

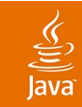

# **DEMO**

#### Hibernate Data Access Layer

2007 JavaOne<sup>sM</sup> Conference | Session TS-7082 | 38

java.sun.com/javaone

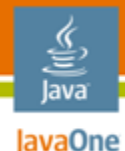

## **Agenda**

Using JavaServer Faces technology for the UI Building a POJO backend Using Spring in the business tier Using Hibernate for persistence **Integrating Spring and JavaServer Faces technology**

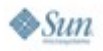

#### **Division of Labor: Managed Beans vs. Spring Beans**

- Inject service-layer Spring beans into JavaServer Faces technology managed beans
	- Logical separation of UI from Service Layer
	- Integrated support with Spring Delegating Variable Resolver

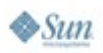

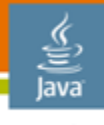

JavaOne

## **Spring in a Web Application**

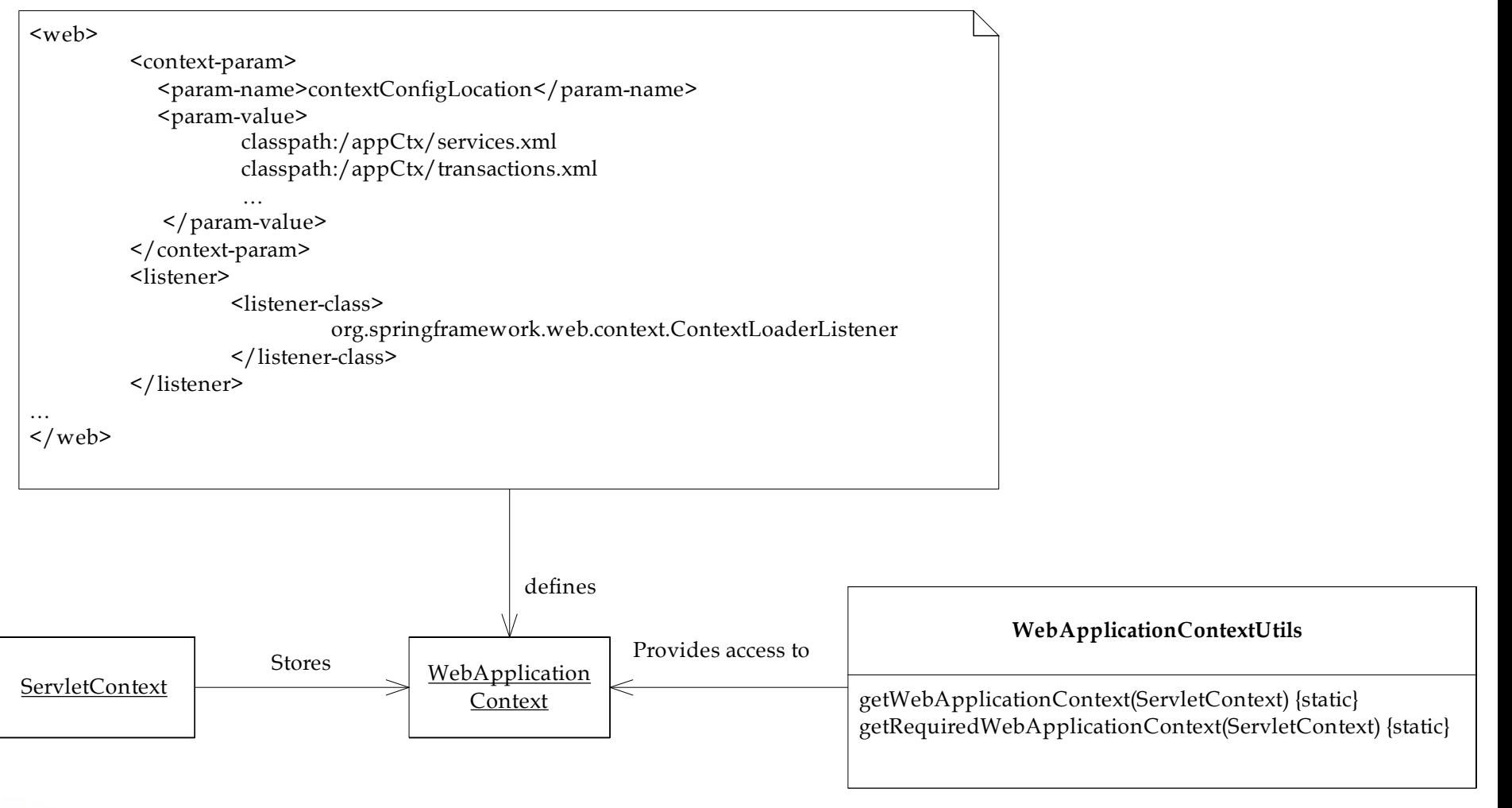

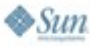

## **JavaServer Faces Technology and Spring**

- Managed beans = simple dependency injection
- Extend to resolve bean references using Spring
- DelegatingVariableResolver
	- Included with Spring 1.1 and higher
	- First, looks for a JavaServer Faces technology managed bean
	- Then, looks for a Spring bean

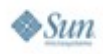

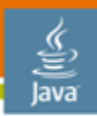

#### **JavaServer Faces Technology Example**

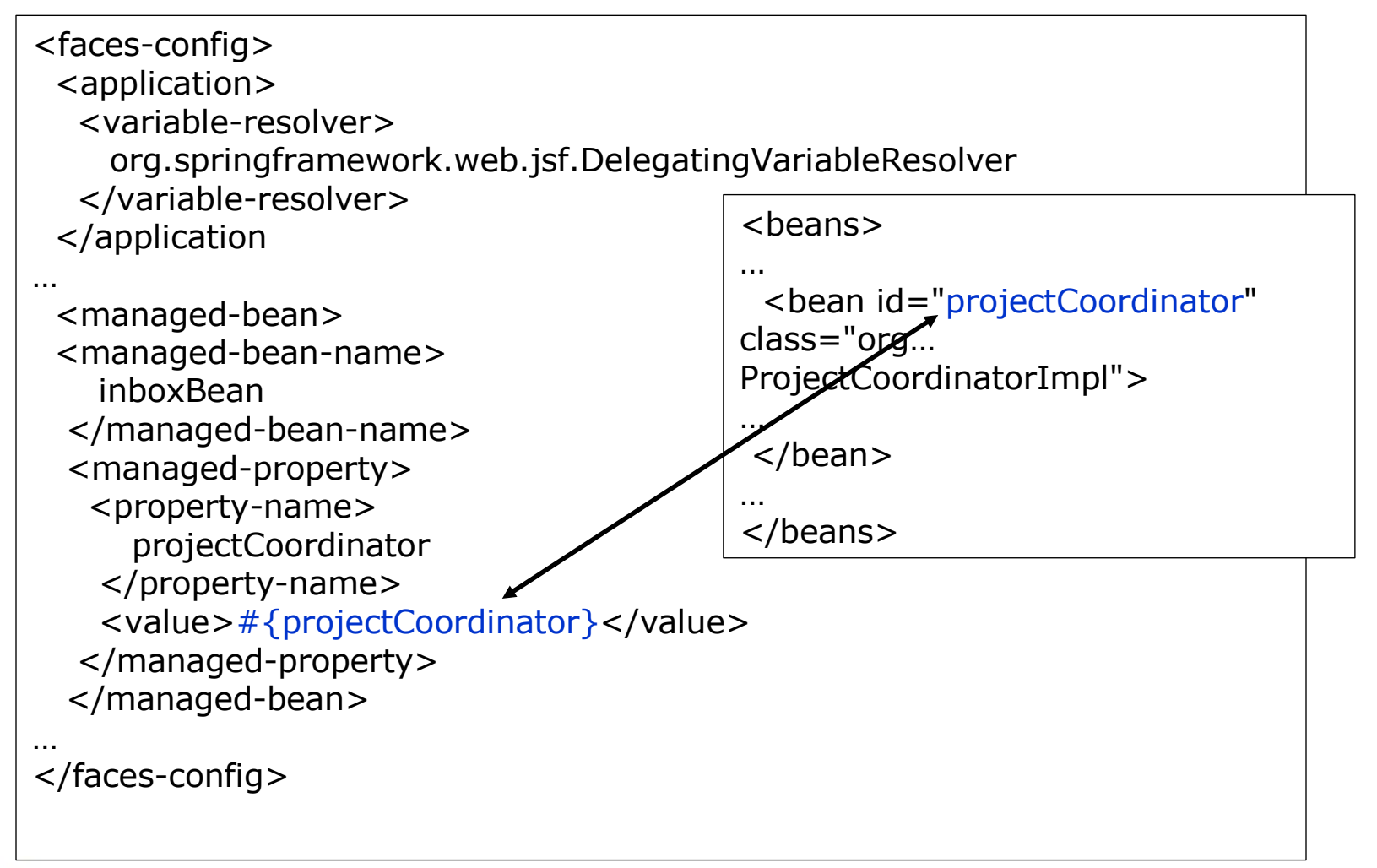

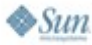

#### **Accessing the WebApplicationContext**

- Use the WebApplicationContextVariableResolver
	- Available in Spring 1.25 or later
- Exposes Spring WebApplicationContext under the "webApplicationContext" variable
- Allows you to access the Spring BeanFactory and other services directly from managed beans
- This feature is included in Apache Shale

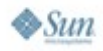

#### **JavaServer Faces Technology-Spring**

- Alternative to DelegatingVariableResolver
- Full bidirectional integration between Spring beans and JavaServer Faces technology managed beans
	- Managed beans can refer to Spring beans
	- Spring beans can refer to managed beans
- Enables integration between Spring MVC and JavaServer Faces technology
- Supports JavaServer Faces 1.1 platform and Spring 2.0
- Open source on SourceForge
	- Sponsored by mindmatters

#### **JBoss Seam Integration**

- Spring DelegatingVariableResolver
- Spring integration module
	- Injecting Seam components into Spring beans
	- Injecting Spring beans into Seam components
	- Making a Spring bean into a Seam component
	- Seam-scoped Spring beans
- Some Seam features will be standardized as parts of JavaServer Faces 2.0 platform and the WebBeans JSR

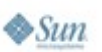

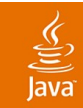

# **DEMO**

#### JavaServer Faces Technology/ Spring Integration

2007 JavaOne<sup>sм</sup> Conference | Session TS-7082 | <nu

#### java.sun.com/javaone

# **Summary**

- JavaServer Faces technology, Spring and Hibernate work well together
	- JavaServer Faces technology implements the presentation tier
	- Spring provides dependency injection and AOP
	- Hibernate transparently persists POJOs
- JavaServer Faces technology and Spring are seamlessly integrated through dependency injection
	- Spring 2 integration
	- JavaServer Faces technology-Spring
	- **Seam Spring integration**

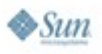

lavaOne

java.sun.com/javaone

#### **For More Information**

- ProjectTrack Sample Code
	- http://code.google.com/p/projecttrack/
- POJOs in Action, Chris Richardson
	- http://www.manning.com/crichardson
- JSF in Action, Kito D. Mann
	- http://www.manning.com/mann
- **Official Spring Site** 
	- http://www.springframework.org
- Official Hibernate Site
	- http://www.hibernate.org
- **Official JavaServer Faces Technology Site** 
	- http://java.sun.com/javaee/javaserverfaces/

ava lavaOne

#### **For More Information**

- JSF-Spring
	- http://jsf-spring.sourceforge.net/
- JSF Central
	- http://www.jsfcentral.com
- Sessions and BOFs
	- TS-6178—Simplifying JavaServer Faces Component Development
	- TS-4439—Minimalist Testing Techniques for Enterprise Java Technology-Based Applications
	- BOF-4400—Improve and Expand JavaServer Faces Technology with JBoss Seam
	- TS-4514—Three Approaches to Securing Your JavaServer Faces Technology/Spring/Hibernate Applications

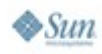

lavaOne

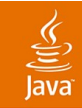

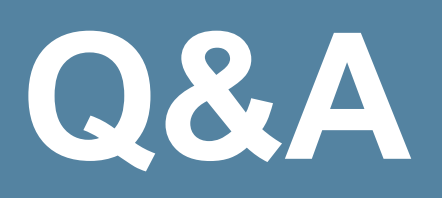

#### Kito Mann Author of JSF in Action www.virtua.com

#### Chris Richardson Author of POJOs in Action www.chrisrichardson.net

2007 JavaOne<sup>sM</sup> Conference | Session TS-7082 | <nu

java.sun.com/javaone

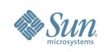

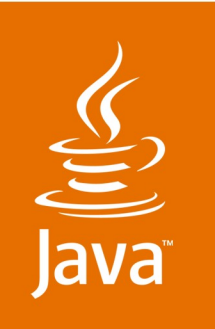

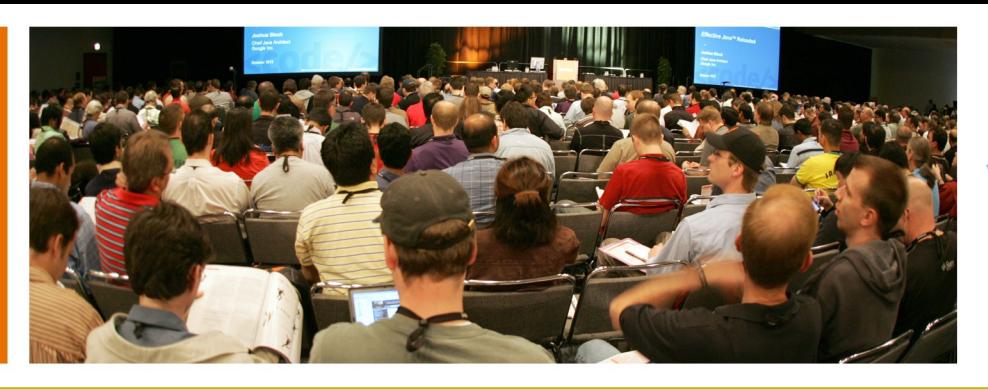

#### Virtua® technical excellence. it's that simple.

lavaOne

#### **Building JavaServer Faces Applications with Spring and Hibernate**

Kito Mann

Author of JSF in Action Virtua, Inc www.virtua.com

TS-7082

Chris Richardson

Author of POJOs in Action Chris Richardson Consulting, Inc www.chrisrichardson.net

2007 JavaOne<sup>sM</sup> Conference | Session TS-7082 |

java.sun.com/javaone